Subject: IO Accounting : vfs\_reads and vfs\_read\_chars: unit Posted by [alx123](https://new-forum.openvz.org/index.php?t=usrinfo&id=3265) on Mon,  $19$  Jan 2009 12:51:52 GMT [View Forum Message](https://new-forum.openvz.org/index.php?t=rview&th=7123&goto=34581#msg_34581) <> [Reply to Message](https://new-forum.openvz.org/index.php?t=post&reply_to=34581)

Hi,

I'm posting a thread, because I don't understand the difference between vfs\_reads and vfs\_read\_cahrs in IO Account (/proc/bc/<CT-ID>/ioacct).

And What's the unit of vfs\_reads and vfs\_read\_chars

Exemple for a CT :

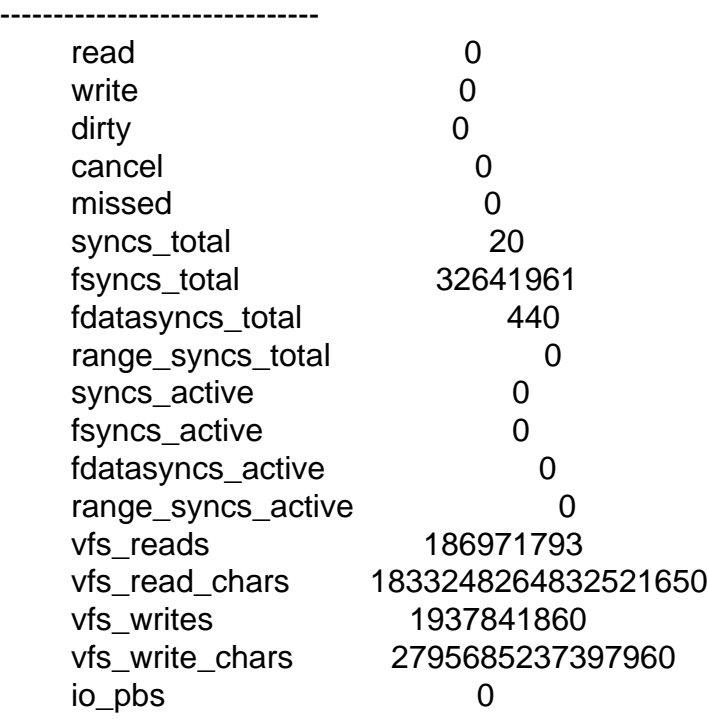

Thank you in Advance.

-------------------------------

Regards,